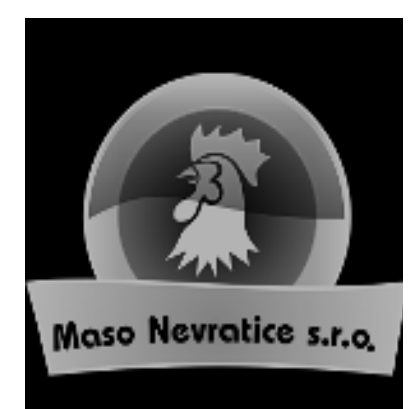

## **Maso Nevratice s.r.o.**

Nevratice 84, 508 01 Hořice v Podkrkonoší e-mail: masonevratice@seznam.cz www.masonevratice.cz

## Výhodné balení kuřecího masa Doprava k Vám domů zdarma

Objednávky na tel. 774 500 641

K balíčku si můžete přiobjednat za stejnou cenu i další maso

## Velký rodinný balíček kuřecího masa

## Malý rodinný balíček kuřecího masa

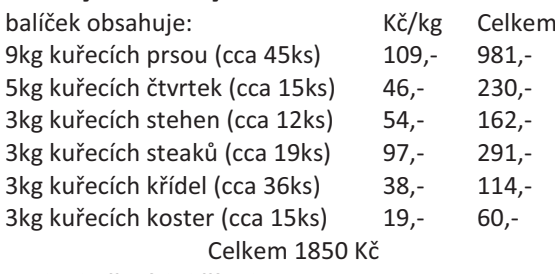

+ 2kg kuřecích křídel zdarma + doprava zdarma

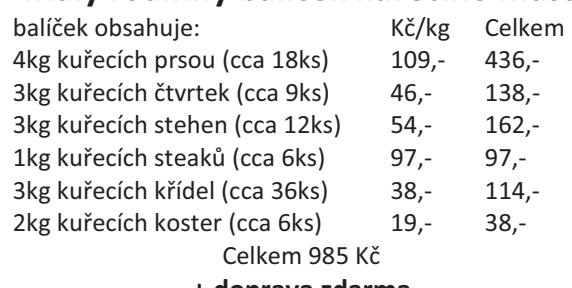

+ doprava zdarma